**PAARA***graphs—***November 2010 CELEBRATIVE ASSESSED ASSESSED ASSESSED ASSESSED ASSESSED ASSESSED ASSESSED ASSESSED ASSESSED ASSESSED ASSESSED ASSESSED ASSESSED ASSESSED ASSESSED ASSESSED ASSESSED ASSESSED ASSESSED ASSESSED ASSESSED ASSESSED ASSESSED AS** 

VOLUME 60, NUMBER 11, November 2010

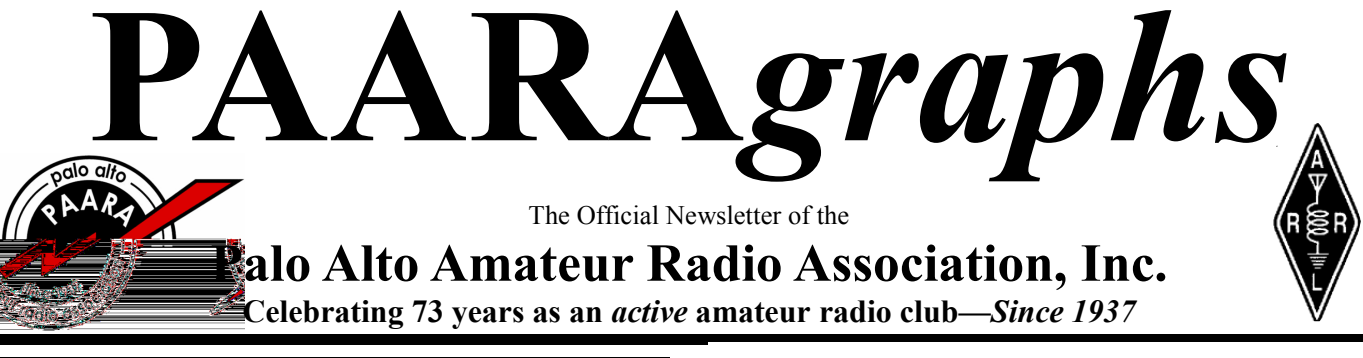

## **CALENDAR**

**November 5**, **PAARA Meeting**, 7:00 p.m. Menlo Park Rec Ctr 700 Alma Street, Menlo Park

**November 17**, **Board Meeting,** 7:00 p.m. Palo Alto Red Cross 400 Mitchell Lane, Palo Alto

**November 17** is also the **DEADLINE for PAARA***graphs* **submissions.** Send items for PAARA*graphs* to Robin Yee, **KI6YTA@ARRL.net**

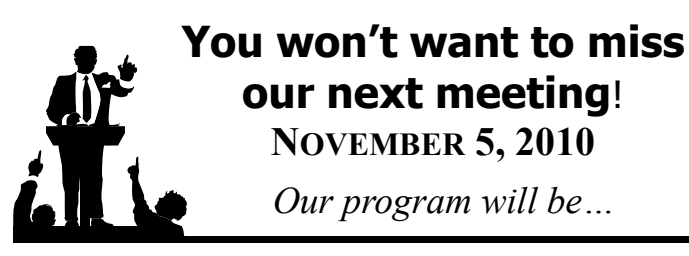

### *...Rob Goodson, N2RAG*

### **The Role of Amateur Radio in the San Bruno Disaster**

First licensed as a ham in 2002 with the call KG6QQC, Rob Goodson has devoted much of his public service mandate to the American Red Cross in Disaster Services Technology. Now having the call N2RAG, he continues to serve with the Disaster Services Technology and is presently the Lead Government Liaison for the American Red Cross in San Mateo County.

## **President's Corner**

What a fun filled Amateur Radio month it's been since I last had the chance to meet you here in the President's Corner! There is almost too much to write about, but I'll try to keep it short so that Robin, KI6YTA, our PAARAgraphs editor doesn't hand me my head on a platter. By the way, please give Robin a big thanks when you see her for her wonderful

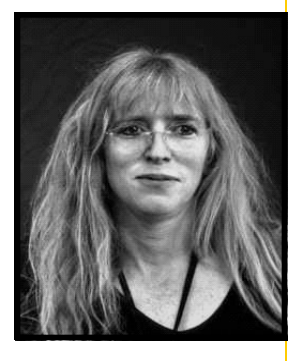

work bringing PAARAgraphs to you each month. It's a big job, and she does it wonderfully. Thanks Robin!

After my return from Japan near the end of September, I was completely wiped out from jet lag, and so I missed PAARAfest. I hope that all of you had a great time and drank a few beers in my absence. Thanks go to Joel, KD6W, and his wife for putting that on each year.

Our California QSO Party LXpedition was a great success, despite me not feeling well on the second day. Rick, N6DQ arranged everything including a van, antennas, and a nice cabin in the town of Lewiston, CA. It was an approximately five hour drive from the Bay Area, and there was no cell service at all, making the escape complete. We worked over 800 contacts, and even scored some GUD DX when EU opened up. The real BIC award winner was Joanna, K6YRU, who was absolutely tireless on phone. We missed Idaho and South Dakota, but got all of the Canadian *(Continued on page 115) Pres Corner*

<u>★★★★★★★★★★★★★★★★★★★★★★★★★★★★★★★★</u>★ **Upcoming PAARA Elections!** Nominations CLOSE at the November meeting.  $\hat{\star}$ Election will be held at the December meeting. <del>Àxxxxxxxxxxxxxxxxxxxxxxxxxxxxxxxx</del>

**VE Exams**, 3rd Saturday each month, 10:30AM, 145.23− PL=100Hz Redwood City Main Library, Community Conference Room 1044 Middlefield Road, Redwood City, CA contact: *http://amateur-radio.org/* or Al, WB6IMX@att.net

**ELECTRONICS FLEA MARKET** Sponsorship by **A.S.V.A.R.O. (A**ssociation of **S**ilicon **V**alley **A**mateur **R**adio **O**rganizations) Second Saturday of month, March-October, 6am–2pm Howard M. Krawetz, N6HM 650-856-9761 Contact: *http://www.electronicsfleamarket.com/*

**LIVERMORE SWAP MEET**. Now in Robertson Park, Livermore, every first Sunday of the month. 7 am to 11:30 am. Free admission for buyers. For further info, see: *www.larkswap.com* or contact Ian Parker, W6TCP at *swapmeet@livermoreark.org* 

**PAARA** Palo Alto Amateur Radio Association Meets 1<sup>st</sup> Friday 7:00pm each month at Menlo Park Rec. Center; Net 145.230 - PL 100Hz Mondays at 8:30. See our website at http://www.paara.org/ for more information. Or contact: Joel Wilhite KD6W, KD6W@ARRL.NET, 650-325-8239

**FARS** Foothills Amateur Radio Society Meets 4<sup>th</sup> Friday each month at 7:30pm contact: *http://www.fars.k6ya.org/*

**NCDXC** Northern California DX Club meets  $2<sup>nd</sup>$  Friday 7:30pm each month repeater for member info 147.360, Thursday 8:00PM contact: http://ncdxc.org/ or Mike Gavin W6WZ, (650) 851 8699

**QCWA Chapter 11**  Northern California Quarter Century Wireless Association Meets third Wednesday monthly at Harry's Hofbrau in Redwood City @ 11:30 AM. Guests are welcome. Saturday morning net on 146.850 MHz, PL 114.8

**NorCalQRP** Northern California QRP Club meets  $1^\mathrm{st}$  Sunday each month

contact: http://www.norcalqrp.org/ **SPECS** Southern Peninsula Emergency Communication System meets each Monday 8:00pm on Net 145.27, 440.80 MHz

contact: http://specsnet.org/ or Tom Cascone, KF6LWZ, 650-688-0441

**SCARES** South County Amateur Radio Emergency Service meets 3<sup>rd</sup> Thursday 7:30pm each month, San Carlos City Hall.<br>Net is on 146.445 [PL 114.8] & 444.50 (PL-100) 7:30 Monday evenings. contact: President Gary D. Aden, K6GDA 650-743-1265(D),650- 595-5590 (N)

**Web:** http://k6mpn.org **E-mail**: pres@k6mpn.org **SCCARA** Santa Clara County Amateur Radio Association

Operates W6UU & W6UU/R, repeater 146.985-pl Nets: 2m, 7:30pm Mon; 70cm, 442.425+ (pl 107.2) Thur. meets 2<sup>nd</sup> Mon each month @ 7:30 PM. contact: http://www.qsl.net/sccara/ or Clark Murphy KE6KXO 408-262-9334 ARRL/VEC license testing contact 408-507-469

**SVECS** Silicon Valley Emergency Communications Operates AA6BT repeater (146.115 MHz+)

contact: http://www.svecs.net/ or Lou Stierer WA6QYS 408 241 7999 **TEARS** The Elmer Amateur Radio Society

Dedicated to operational training, knowledge building & FCC exam testing. KV6R repeater under construction. Contact **AA6T@ARRL.NET** . Most members are Extra class or VE's. See QRZ dot com/kv6r for class info

**WVARA** West Valley Amateur Radio Association W6PIY six-meter repeater on 52.58mHz. Normally, six-meters is linked with 147 and 223, while 441 and 1286 repeaters are linked.

VHF: 52.58 (-500) 151.4 ctcss UHF:<br>147.39 (+600) 151.4 ctcss 441.35 (+5.0 88.5) ctcss 223.96 (+1.6) 156.7 ctcss 1286.20 (-12m) 100.0 ctcss

Meetings are 3<sup>rd</sup> Wednesday of every month. contact: http://wvara.org/ , Bill Ashby N6FFC, 408-267-3118, N6FFC@Juno.com, or N6FFC@ARRL.NET

**American Red Cross**, **SANTA CLARA VALLEY CHAPTER** contact: *http://santaclaravalley.redcross.org/* or Scott Hensley KB6UOO, (408) 967 7924 *fshensley@Novell.com*

*(please send changes to PAARAgraphs editor: KI6YTA@arrl.net)*

Please contact Rick Melrose to settle your 2010 membership dues so you can keep receiving your PAARAgraphs.

**Palo Alto Amateur Radio Association, Inc.** PO Box 911 Menlo Park, CA 94026

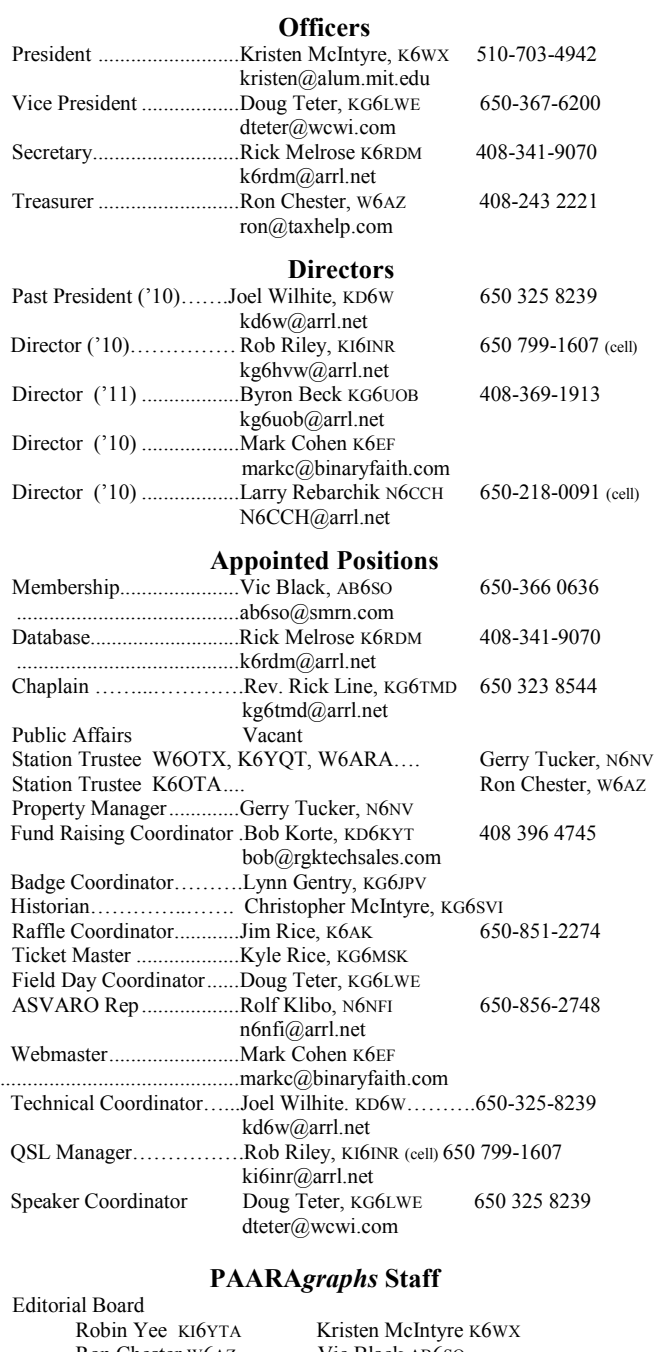

Ron Chester W6AZ Vic Black AB6SO Joel Wilhite, KD6W Editor................................Robin Yee, KI6YTA KI6YTA@arrl.net Advertising.......................Ron Chester, W6AZ 408-243-2221 ..ron@taxhelp.com Member Profiles Terry Finn, AA6T 650-366-9111 Technical Tips Vic Black, AB6SO 650-366 0636 ab6so@smrn.com Photographer Bill Young, K6VWO jdsinger@sbcglobal.net

**PAARA 2010 General Meeting dates——1/8, 2/5, 3/5, 4/2, 5/7, 6/4, 7/9, 8/6, 9/3, 10/1, 11/5, 12/ 3——**

*(Continued from page 113)*

provinces. I think we did Trinity County proud in CQP this year. We learned a lot that can be applied next year.

The following weekend was the PAARA sponsored ASVARO Electronics Flea Market. We had a great time making it all happen once again, and the club did very well. We sold out of all of the vendor spaces, and sold out of donuts by 9:30 or so. I think we'll get a few more dozen for next year. We also did very well on drinks and gear that we were selling there. The Flea Market is one of the biggest fund raisers for us during the year, and I'd like to encourage all of you to support it when you can. Many people made our sponsorship of the Flea Market possible, and I'd like to thank them here individually. As usual, when I attempt this, I invariably leave someone off, so let me apologize in advance. If I miss your name, just let me know and I'll mention you next month. A big PAARA thank you to Doug KG6LWE, Byron KG6UOB, Gerry N6NV, Ron KG6RLG, Seth KF6UZX, Rolf N6NFI, Jim KI6KVW, Rob KI6INR, Doña KI6DAR, Clark KD6KXO, Carol W6GEM, Tom KF6LWZ, Ron W6AZ, Svend KF6EMB, Dave K6WA, and Mikel KN6QI. An extra special thanks goes to Gerry for taking care of ordering and picking up the donuts at the last minute when there was nobody else available. Thank you everyone.

Last, but not least, there was Pacificon, sponsored by the Mount Diablo Amateur Radio Club. After last year's absence from the Bay Area, it was wonderful to be able to have the Pacificon experience again. For my part, I ended up missing every session and just schmoozing with all of my friends, some of whom I only see once a year. There was plenty of gear on display, and many bargains to be had. I acquired a LiFe-PO4 battery pack and charger from the folks at Buddipole. It will be fun experimenting with using that and the K2 portable. Cliff Stoll, K7TA, was a hoot as the banquet speaker, and I had a great time hanging out in the bar until midnight that night. The only problem was that I had to be back at 10AM for an East Bay Section open cabinet meeting. I was pretty sleepy that morning. I have to say, though, that the best part was receiving a specially made apple pie and dish from Lodema, KI6UGV. She made that specially for me since I missed the pies at the last PAARA meeting because of CQP. Thank you so much Lodema.

Well, that's all of the goings on that I can fit into our usual space for the President's Corner. Next month I can give you an update on ionospheric conditions, and progress into the fall contest season. I hope to see all of you at the next PAARA meeting. Until then ...

73 ES CUL DE K6WX

### **Board Meeting Minutes 10/20/10**

The Board Meeting was held at the Palo Alto Red Cross building, commencing at 7:25 PM on the 20th of October, 2010. Attending were Kristen McIntyre K6WX (Pres), Doug Teter KG6LWE (VP), Rick Melrose K6RDM (Sec, Database), Rob Riley KI6INR (Dir), Larry Rebarchik N6CCH (Dir), and Robin Yee KI6YTA (Editor). A quorum was present.

**Secretary's Report:** Rick K6RDM reports that the minutes of the 23rd of September Board meeting had been previously submitted and approved.

**President's Report:** Kristen K6WX commented on the recent Pacificon and that it was a lot of fun and nice to see it back in the Bay Area. She was able to talk with some good candidates for presentations at PAARA Meetings. Discussion proceeded to the new Club website which John Miller K6MM has created and the fact that the switch has now been made and the new site is up on PAARA.org, and a handsome piece of work it is indeed. We have the years 2006 to the present of PAARAgraphs up on the site and more will be put up the website as development progresses. John is heartily thanked for his continuing effort and excellent result. A look at the site should inspire members to volunteer some content, the door is wide open.

The Club's sponsorship of the ASVARO Ham Flea Market on October 9th went very well. The weather, always a question this time of year, was very cooperative and the event was very well attended. Setup, operation, and take down went smoothly, and all who contributed and participated are very much thanked.

Discussion then proceeded to our imminent club

### **LIFE MEMBERSHIP** Awarded by Action of the PAARA Board *Wally Porter K6URO Dec 2008 Steve Stuntz, K6FS Dec 2007*

### *(Board Meeting Minutes—Continued from page 115)*

elections. Nominations for positions still open will be received at the November meeting and the slate of candidates for the election, to be held at the December meeting, will be announced at that time. While a good deal of membership renewal activity will occur in the year end meetings as always, current active membership at the time of the elections qualifies a club member to vote.

**Vice President's Report:** Doug KG6LWE reported that per conversations with Kristen, Rob Goodson N2RAG, who is very active in the Red Cross, will be giving a presentation regarding the recent emergency at the PG&E gas line explosion in San Bruno at our upcoming November  $5<sup>th</sup>$  General Meeting. This made news all around the world -– an inside look should be very interesting.

**Treasurer's Report:** Ron W6AZ was unable to attend and will be updating the board at the next scheduled board meeting.

The meeting was adjourned at 8:30 PM.

### **Tri-City VE Group Test Sessions**

*Where*: Hurricane Electric 48233 Warm Springs Blvd Fremont, CA

*When*: **Saturday, November 13, 9:00 a.m. Thursday, December 16, 6:30 p.m.**

For more information, contact Rita, **KI6SSQ@arrl.net**, (510) 703-7090 or Bernhard, **AE6YN@arrl.net**, (510) 364-0611 or visit

**www.sbara.org**.

### **Congratulations to the winners of the September 2010 Raffle**

![](_page_3_Picture_12.jpeg)

- **1 st Prize: Pat Sullivan, W6ABA: Powerwerx 30 Amp Power Supply**
- **2 nd Prize: Leigh Klotz, WA5ZNU: Super Antennas MP1 Portable HF Antenna**
- **3 rd Prize: Bob Korte, KD6KYT: Solarlink FR500**
- **4 th Prize: Bill Young, K6VWO: TWO FRS / GMRS Radios**
- **5 th Prize: Marty Wayne, W6NEV: Power Pole Connectors 10 Pair**
- **6 th Prize: Pat Sullivan, W6ABA: Bongo Ties**
- **7 th Prize: Bill Young, K6VWO: Nine LED Flashlight**

**Special Prize: Bill Young, K6VWO: Pie & Hand-Made Ceramic Pie Holder / Courtesy of KI6UGV Lodema Epperson**

### **THANK YOU FOR YOUR SUPPORT of PAARA's exciting monthly raffles!**

PAARA had a remarkable year in 2009! If you aren't a member, please join PAARA now and experience fun 2010 events with the "friendliest club around."

K6AK Jim

### **PAARA Exemplary Service Award**

Gerry Tucker, N6NV 2005 Rice Family 2006 Jim K6AK, Lisa KG6KQS, Kyle KG6MSK Wally Porter, K6URO 2007 Vic Black, AB6SO 2008 ??? - 2009

![](_page_4_Picture_0.jpeg)

## **PAARA "The Friendliest Club Around"**

# **November 5th Raffle Prizes**

## **FIRST PRIZE: YAESU FT-1900R 2m / 55W / Mobile**

![](_page_4_Picture_5.jpeg)

- **Extended Receiver Coverage 136-174 MHz**
- **Illuminated Microphone with Keyboard Frequency Entry and Recall**
- **200 Memory Channels with Alpha-numeric Labeling • Dedicated 10-Channel NOAA Weather Broadcast Channels**
- **Adjustable Mic Gain and Wide/Narrow Deviation and RX Bandwidth**

### **SECOND PRIZE: Arrow Yagi Antenna 3 Element VHF / 7 Element UHF / Max Gain**

- **Max Gain and Efficiency in the Smallest Package**
- **Perfect Satellite Antenna**
- **Boom / ¾" Square / 37 ½" Inches Long**
- **Boom and Elements have Plastic Tips for Safety**
- **Weight 19oz**

![](_page_4_Figure_16.jpeg)

### **THIRD PRIZE: Samlex SPS-1206 / 5.5 Amp / Power Supply**

**• Output 13.2V DC / 5.5 Amp • Current Limiting / 6 Amps**

**• Weight 2 lbs. / Dimensions: 3.8"W X 6"L X 2"H**

![](_page_4_Picture_20.jpeg)

**FOURTH PRIZE:** Battery Tender Junior / 12V / 0.75A / 4-Step Charging / Auto Float **FIFTH PRIZE:** Two FRS/GMRS Radios **SIXTH PRIZE:** CO Amateur Radio Calendar 2011-2012 **SEVENTH PRIZE:** Mini-Log **EIGHTH Prize:** Nine-LED Flashlight

Since February 2003, **191 Radios**, including THREE Elecraft K3s, a Yaesu FT-847, an Icom 706 MK IIG, a Yaesu FT-897D, and TWO Elecraft KX1s have gone to Fellow Hams.

**Special Thanks to Bob, Howard, Jon, Mark, and everyone at HRO for their continued support!** 

### **Amateur Radio Accessibility Darryl Presley, KI6LDM**

#### **INTRODUCTION**

Accessibility is now becoming more commonplace for many computer related use we take for granted. It is becoming less and less of a specialized area and as such benefits everyone. Amateur radio is no exception and the newer radio models are becoming more accessible either on the radio itself or through the software that controls it. For instance, the ICom IC-7000 has a speech synthesizer that can be used to speak the current frequency, mode, and S-meter levels. This article will serve to provide the reader some guidance that can be used specifically for those who are visually impaired.

SPECIAL NOTE: This article will not focus on totally blind users nor the use of JAWS. It is possible to use JAWS with software that controls a given radio but only if the controlling software package complies with current ADA standards.

#### **REQUIREMENTS**

To have accessibility for your radio, the following requirements should be met:

- 1. The Windows or MAC OS platform you have must support both the screen magnifier or screen reader assistive technology software AND the radio controlling software package.
- 2. The radio controlling software should be transparent to the use of other applications.
- 3. Java Access Bridge version 2.0.1 or higher from Sun (nor Oracle) has been installed from: http://java.sun.com/developer/ earlyAccess/accessbridge/

For the purpose of this article and to serve as a working example, we will use the following:

Dell Latidue e6400 running Windows XP with service pack 3 ZoomText 9.18.4.45 screen magnifier or higher by Ai Squared The Java Access Bridge version 2.0.1 or higher Ham Radio Deluxe Beta 5 Icom IC-7000 HF/VHF/UHF transceiver West Mountain RigBlaster Pro

It is assumed that the above components have been installed, and are working properly.

#### **ZoomText Screen Magnifier**

While Windows XP does offer some accessibility features, ZoomText provides more tools and flexibility to the end user for their specific needs. ZoomText screen magnifier offers the ability to set the magnification level and type of magnification. For example, the type of magnification can be set to an overlay magnification lens on the desktop, a moving lens, a docked lens (left, right, top or bottom) region of the screen, or full screen magnification. In addition, ZoomText offers the ability to modify the video display for those who are color blind (monochrome or reverse video), increase the contrast and enhance character smoothing.

If you are using ZoomText, configure its settings to suite your needs. Ensure that you have both mouse and cursor tracking enabled. You may wish to set the following with in ZoomText under the Settings menu:

Under the **Tracking** tab, enable the following:

Mouse pointer Text cursor Menus Controls Windows Area to Track should be set to Entire Screen

Under the **Mouse** tab, enable the following:

Route pointer into view when it is moved

This last setting is important as some applications will hide the mouse pointer however, ZoomText will redisplay it when the mouse is moved.

#### **Ham Radio Deluxe**

Now, to the more fun stuff. In this article, we will use Ham Radio Deluxe (HRD) Beta 5 as I have found it to be more accessible to the end user in addition to using an assistive technology (AT) tool such as ZoomText. There are a few things you should be aware of when using a screen magnifier with HRD.

- HRD makes extensive use of tool tips for just about every feature of the product. This is great however, depending upon your level of magnification, these tool tips can fall outside of your field of view.
- When configuring HRD, make use of the Appearance controls as the authors of HRD have gone to great lengths for flexibility but be mindful of the color, background and foreground settings you choose in the Appearance configuration. If you have changed the display settings in ZoomText, changes in the Appearance tab in HRD might create a less than desirable display if the two conflict.
- HRD digital modes do consume CPU cycles for FFT computations for PSK31, RITTY and other ditital modes while displaying the waterfall. This will compete with ZoomText's ability to display what is on the screen and at times, performance can be sluggish.

HRD has a voice synthesizer that enables you to hear various settings such as current frequency, mode and the S meter reading. Under the Voice menu, if you enable voice then select Frequency + Mode, each time you switch frequencies and mode, it will speak the new frequency and mode. In addition, if you select Tool Tips under voice, mousing over the various buttons (accept the sliders and band region) the tool tip is spoken. This is helpful if the tool tip falls outside the field of view.

The voice feature is also useful in the Satellite Tracking specifically for when a given satellite appears on the horizon (acquisition of single) or disappears below the horizon (loss of single). HRD will speak these events 2 minutes and 1 minute prior to the event and when the event actual occurs.

If you find that while running DM780 or PSK31 or other digital modes causes your computer to run much slower (assuming you have sufficient memory and your system meets the minimum requires) this can be caused by the speed at which HRD is displaying the waterfall along with FFT computations. It is recommended to slow down the waterfall display doing the following:

- 1. Start DM780 if you are not already there
- 2. Click on Program Options
- 3. On the left pain of the Program Options window, select Waterfall
- 4. Click on the tab: Frequency, Mode, Speed

In the top right region of the window is an area marked "Speed" with 4 buttons labeled 1 through 4. The higher the number, the faster and more CPU the waterfall display will consume. The lower the number, the slower and less CPU. Choose a lower number. Select 3 will reduce the display speed and use less CPU. Choose the number that best suites your situation.

If you are using the PSK Reporter and have the map displayed, you will see several points on the map in different colors. The different colors represent contacts made on different bands and to whom the contact was made. If you mouse over these points, a square box on the bottom left is updated providing information about the station. This may be out of your field of view. However, if you click on it, a pop up balloon window will be displayed just above the point showing the station's information and when it was last contacted. In full screen mode of ZoomText, you should be able to pan over this information.

The HRD logbook works well with ZoomText. Cursor tracking moving from field to field for log entry enables the user to enter the information without having to move the mouse. This is the case for ZoomText full screen mode where the cursor and mouse tracking focuses the user at or near center screen. One other option you may wish to enable is the Cursor tool in ZoomText. This allows you to enlarge the cursor for easy identification.

The tips and guidelines provided in this article should help anyone using a screen magnifier with HRD to have a better experience. Many amateur radio software applications will work transparently with a screen magnifier such as ZoomText but some may exhibit issues. If required, ensure that the Java Access Bridge is installed and the assistive technology tool utilizes it. Refer to the appropriate documentation for your assistive technology tool.

#### **TERMS**

**ADA** Americans with Disabilities Act 1998 and 2001 under Section 508 of the ADA legislation

**AT** Assistive Technology such as screen readers and screen magnifiers

**JAWS** Job Access With speech screen reader software produced by Freedom Scientific

**WCAG** Web Content Accessibility Guidelines provided on the w3c.org web site which provides guidelines for building accessible web base contentment.

![](_page_7_Picture_1.jpeg)

![](_page_7_Picture_2.jpeg)

**James Farrey** 

James Electronics Ltd

1355 Shoreway Road, Belmont, CA 94002

Tel: 650.592.6718 x 350 Fax: 650.802.1520

Sales Manager

order a badge, see **Lynn Gentry, KG6JPV**.

## **PAARA Weekly Radio Net**

Info and Swap Session every Monday evening at 8:30pm on the N6NFI 145.230 MHz repeater.

### **Week Control Operator**

- $1^{\rm{st}}$ Doug Teter - KG6LWE
- $2<sup>nd</sup>$ Robin Yee—KI6YTA
- $3^{\text{rd}}$ Jack Pines - W1VSL
- $4<sup>th</sup>$ Marty Wayne - W6NEV
- $5^{\text{th}}$ Mike Bray - N6MEB

![](_page_7_Picture_12.jpeg)

**Directions to PAARA meeting: http://paara.org/meetings/**

![](_page_7_Picture_14.jpeg)

*Food will be served at 6:00 sharp, so guests will be on time for the PAARA meeting. Those arriving late will be responsible for their own food order.*

### **5:30 pm—at Su Hong Restaurant 1039 El Camino Real Menlo Park**

*across from Kepler's Book Store on El Camino Real Walking distance from Caltrain!*

**Palo Alto Amateur Radio Association P.O. Box 911, Menlo Park, California 94026-0911** Club meetings are on the first Friday of each month, 7:00pm at the Menlo Park Rec Center, 700 Alma Street, Menlo Park, CA.

Radio NET & Swap Session every Monday evening, at 8:30pm, on the 145.230 −600 MHz repeater, PL 100Hz.

> Membership in PAARA is \$20.00 per calendar year, which includes one subscription to PAARAgraphs \$6 for each additional family member (no newsletter). Make payment to the Palo Alto Amateur Radio Association, P.O. Box 911, Menlo Park, CA 94026-0911

> > Permission is granted to reprint from this publication with appropriate source credit.

![](_page_8_Picture_1.jpeg)

These fees may be reduced or waived in exchange for a valuable consideration that is given to the Association or its general membership. Such consideration must be in addition to any existing arrangements with the associat

All fees payable in advance by the year with "scanner-ready" copy or text-only ads. **Give payment and copy to Ron Chester, W6AZ** 

## **PAARA***graphs—***November 2010** STAMP **PAARA***graphs* **— November 2010**

 $\blacksquare$  Accept no substitutes. Produced and printed in California USA

![](_page_9_Picture_2.jpeg)

**Palo Alto Amateur Radio Association, Inc. PAARA***graphs* **Newsletter P.O. Box 911 Menlo Park, California 94026**

## **FIRST CLASS MAIL**

![](_page_9_Picture_5.jpeg)